# What every astronomer should know about atmosphere modeling and about PHOENIX in particular

Andreas Schweitzer

Oct. 15, 2013

#### [What is a stellar atmosphere?](#page-2-0)

[Atmosphere vs. Spectrum](#page-2-0) [General physics](#page-8-0) [The Radiative Transfer Equation](#page-9-0) [Equation of State](#page-16-0) [Convection in 1D](#page-21-0) [Computation of 1D Model Atmospheres](#page-23-0) [Computation of 3D Model Atmospheres](#page-29-0)

#### [What is PHOENIX?](#page-32-0)

[Important Physics](#page-32-0) [Example applications](#page-36-0) [Almost a tutorial](#page-41-0) [PHOENIX/3D](#page-42-0) [PHOENIX/1D](#page-44-0)

[Summary](#page-55-0)

### [What is a stellar atmosphere?](#page-2-0)

#### [Atmosphere vs. Spectrum](#page-2-0)

[General physics](#page-8-0) [The Radiative Transfer Equation](#page-9-0) [Equation of State](#page-16-0) [Convection in 1D](#page-21-0) [Computation of 1D Model Atmospheres](#page-23-0) [Computation of 3D Model Atmospheres](#page-29-0)

#### [What is PHOENIX?](#page-32-0)

<span id="page-2-0"></span>[Important Physics](#page-32-0) [Example applications](#page-36-0) [Almost a tutorial](#page-41-0) [PHOENIX/3D](#page-42-0) [PHOENIX/1D](#page-44-0)

### Atmosphere:

•  $T, P, \rho, v, \ldots$ 

Atmosphere:

- $\bullet$   $\overline{T}, P, \rho, v, \ldots$
- Navier Stokes equations
- heavily simplified: hydrostatic stratification
- incl. energy conservation

#### Atmosphere:

- $\bullet$   $\overline{T}, P, \rho, \nu, \ldots$
- Navier Stokes equations
- heavily simplified: hydrostatic stratification
- incl. energy conservation

### Spectrum:

- Radiation through atmosphere
- but energy transport?!

#### Atmosphere:

- $\bullet$   $\overline{T}, P, \rho, \nu, \ldots$
- Navier Stokes equations
- heavily simplified: hydrostatic stratification
- incl. energy conservation

1D hydrostatic: e.g. ATLAS 3D hydrodynamic: e.g. FLASH

### Spectrum:

- Radiation through atmosphere
- but energy transport?!

#### Atmosphere:

- $\bullet$   $\overline{T}, P, \rho, \nu, \ldots$
- Navier Stokes equations
- heavily simplified: hydrostatic stratification
- incl. energy conservation

1D hydrostatic: e.g. ATLAS 3D hydrodynamic: e.g. FLASH

### Spectrum:

- Radiation through atmosphere
- but energy transport?!
- 1D: e.g. SYNTHE 3D: e.g. Asplund et al.

[What is a stellar atmosphere?](#page-2-0) [Atmosphere vs. Spectrum](#page-2-0) [General physics](#page-8-0)

[The Radiative Transfer Equation](#page-9-0) [Equation of State](#page-16-0) [Convection in 1D](#page-21-0)

[Computation of 1D Model Atmospheres](#page-23-0) [Computation of 3D Model Atmospheres](#page-29-0)

#### [What is PHOENIX?](#page-32-0)

[Important Physics](#page-32-0) [Example applications](#page-36-0) [Almost a tutorial](#page-41-0) [PHOENIX/3D](#page-42-0) [PHOENIX/1D](#page-44-0)

<span id="page-8-0"></span>

# The Radiative Transfer Equation

The radiative transfer equation (RTE) in its general form:

$$
\frac{1}{c}\frac{\partial l_{\nu}}{\partial t} + \vec{n} \cdot \nabla l_{\nu} = \epsilon_{\nu} - \chi_{\nu}l_{\nu} \n= \chi_{\nu}(S_{\nu} - l_{\nu})
$$

where

- $\epsilon_{\nu}$ : emission coefficient (account for the net rate of change of photons)
- $\chi_{\nu}$ : extinction coefficient (account for the net rate of change of photons)
- $S_{\nu} = \frac{\epsilon_{\nu}}{v_{\nu}}$  $\frac{\epsilon_\nu}{\chi_\nu}$ : source function, in (L)TE  $=B_\nu$
- <span id="page-9-0"></span>• in general  $\epsilon = \epsilon(1) \rightarrow$  Scattering problem

# RTE in different Geometries

Plane parallel:

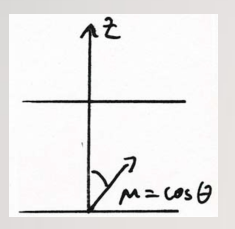

$$
\mu \frac{dl_{\nu}}{dz} = \chi_{\nu} (S_{\nu} - I_{\nu})
$$
  
With  $d\tau_{\nu} = -\chi_{\nu} dz$ , the pp RTE becomes  

$$
\mu \frac{dl_{\nu}}{d\tau_{\nu}} = I_{\nu} - S_{\nu}
$$

Spherical symmetric:

$$
\mu \frac{\partial I}{\partial r} + \frac{1 - \mu^2}{r} \frac{\partial I}{\partial \mu} = -\chi (I - S)
$$

## Radiation Flux  $F_{\nu}$

• net flux of radiation through a surface element  $d\sigma$ :

$$
\vec{F_{\nu}} = \oint_{4\pi} I_{\nu} \vec{n} \, d\Omega
$$

 $\bullet$  in 1D the vector  $\vec{F_{\nu}}$  reduces to

$$
F_{\nu}=\int \mu I_{\nu}\,d\mu d\varphi
$$

so that  $(I_{\nu}$  independent of  $\varphi$ !)

$$
F_{\nu}=2\pi\int\mu I_{\nu}\,d\mu
$$

• old literature: 'astrophysical flux'

$$
\pi \mathcal{F} = \mathcal{F}_\nu
$$

# RT for Synthetic Spectra

radiative transfer equation  $\forall \lambda$ 

• absorption & scattering coefficients

$$
\sum \sigma_i^j n_i^j
$$

- *j*: ionization stage
- $\bullet$  *i*: energy level within each ionization stage
- $\sigma_i^j$ : cross section [cm<sup>2</sup>] incl. line profile
- $n_i^j$ : population density  $[1/cm^3]$
- $\bullet$   $\sum$  over all elements, processes, ionization stages, level  $\bullet$   $\sigma_i^j$  $\frac{J}{i}$  from QM, measurements
- tables of data, fit formulae etc.

# RT for Synthetic Spectra

radiative transfer equation  $\forall \lambda$ 

• absorption & scattering coefficients

$$
\sum \sigma_i^j n_i^j
$$

- *j*: ionization stage
- $\bullet$  *i*: energy level within each ionization stage
- $\sigma_i^j$ : cross section [cm<sup>2</sup>] incl. line profile
- $n_i^j$ : population density  $[1/cm^3]$
- $\bullet$   $\sum$  over all elements, processes, ionization stages, level
- $\bullet$   $\sigma_i^j$  $\frac{J}{i}$  from QM, measurements
- tables of data, fit formulae etc.

 $\rightarrow$  local quantities — depend all on T,  $P_{\text{gas}}$ , chemical abundances, radiation field

# RT for Synthetic Spectra

radiative transfer equation  $\forall \lambda$ 

• absorption & scattering coefficients

$$
\sum \sigma_i^j n_i^j
$$

- *j*: ionization stage
- $\bullet$  *i*: energy level within each ionization stage
- $\sigma_i^j$ : cross section [cm<sup>2</sup>] incl. line profile
- $n_i^j$ : population density  $[1/cm^3]$
- $\bullet$   $\sum$  over all elements, processes, ionization stages, level
- $\bullet$   $\sigma_i^j$  $\frac{J}{i}$  from QM, measurements
- tables of data, fit formulae etc.

 $\rightarrow$  local quantities — depend all on T,  $P_{\text{gas}}$ , chemical abundances, radiation field

 $\rightarrow$  how is scattering treated?

# RT for Model Atmospheres

Three possibilities:

- Actually do all the calculations and the RTE line by line (PHOENIX)
- Use appropriate approximations for the frequency sampling (typical atmosphere codes)
	- Opacity Distribution Functions
	- Opacity Sampling
- Use optically thick or grey approximations

## Equation of state

- $\bullet$   $n_i^j$  $\frac{1}{i}$  depend on
	- temperature
	- gas pressure
	- abundances
	- radiation field
- $\rightarrow$  in general: NLTE

rate equation for all population and de-population processes

- gives relation  $(T, P_{\text{gas}}, \rho)$
- <span id="page-16-0"></span>• gives all  $n_i^j$ i

## Equation of state

- $\bullet$   $n_i^j$  $\frac{1}{i}$  depend on
	- temperature
	- gas pressure
	- abundances
	- radiation field
- $\rightarrow$  in general: NLTE

rate equation for all population and de-population processes

- gives relation  $(T, P_{\text{gas}}, \rho)$
- gives all  $n_i^j$ i

How is NLTE implemented? (in 3D?)

## The Saha Equation

### With

- $n_k$ : number density of ionization stage k (summed over all energy levels)
- $n_e$ : electron density
- $Q_k$ : partition function of state k
- $\chi_{k\to k+1}$ : ionization energy (ground state to ground state)

$$
n_k = n_{k+1} n_{\rm e} \frac{Q_k}{Q_{k+1} 2} \left(\frac{h^2}{2\pi m_{\rm e} kT}\right)^{3/2} \exp\left(\frac{\chi_{k\to k+1}}{kT}\right)
$$

## The Saha Equation

The system is closed by

• particle conservation:

$$
n_i = \epsilon_i \left( P_{\rm gas}/kT - n_{\rm e} \right)
$$

 $\epsilon_i$ : normalized abundance (by number) of this element

• charge conservation:

$$
n_{\rm e} = \sum_i \sum_j q_{ij} n_{ij}
$$

Ultimatively: root of high order polynomial in  $n_e$  for  $(T, P_{\text{gas}})$ With all  $n_{ii}$ 

$$
\rho = (n_{\rm e}m_{\rm e} + \sum_i n_{ij}m_{ij})
$$

## Boltzmann Formula

### With

- $\bullet$   $n_i$ : population density (particles /cm<sup>3</sup>)
- $\bullet~~ N=\sum n_i$
- $\bullet$   $g_i$ : statistical weights (number of degenerate quantum states)
- $\bullet\,$   $\chi_i\colon$  excitation energy  $(\chi_1\equiv 0)$
- $\bullet$   $Q = \sum g_i \exp \left(-\frac{\chi_i}{kT}\right)$ : partition function

$$
\frac{n_i}{N} = \frac{g_i}{Q} \exp\left(-\frac{\chi_i}{kT}\right)
$$

# Convection (in 1D)

- no real theory of convective energy transport!
- comparatively simplistic model for convection
- especially bad in optically thin media!

Basic picture:

- convection  $=$  buoyant bubbles
- bubbles are allowed to form in any environment
- <span id="page-21-0"></span>• if buoyancy increases  $\rightarrow$  convection occurs

# Mixing Length Theory

Assumptions:

- bubbles rise an average distance  $l_m = \alpha_m h_p$ 
	- $h_p$  is the pressure scale height  $h_p := -P\frac{dr}{dP} = \frac{P}{\rho g}$
- estimate convective flux

$$
F_{conv} = \rho c_p \overline{v \Delta T}
$$

- . . . and all necessary quantities
	- T (and  $\rho$ ) difference  $(\Delta T)$  to surroundings increases linearly
	- work of buoyancy goes into kinetic energy  $(v)$
	- energy loss due to radiation (e.g. diffusion approximation)
- system of equations
- $\rightarrow$  cubic equation for  $\frac{d T}{d \tau}$

#### [What is a stellar atmosphere?](#page-2-0)

[Atmosphere vs. Spectrum](#page-2-0) [General physics](#page-8-0) [The Radiative Transfer Equation](#page-9-0) [Equation of State](#page-16-0) [Convection in 1D](#page-21-0)

### [Computation of 1D Model Atmospheres](#page-23-0)

[Computation of 3D Model Atmospheres](#page-29-0)

### [What is PHOENIX?](#page-32-0)

<span id="page-23-0"></span>[Important Physics](#page-32-0) [Example applications](#page-36-0) [Almost a tutorial](#page-41-0) [PHOENIX/3D](#page-42-0) [PHOENIX/1D](#page-44-0)

- minimum independent variables/parameters:
	- effective temperature  $T_{\text{eff}}$
	- $\bullet \,$  gravity  $g = GM/R^2$  (or  $g(r) = GM/r^2$  if not constant)
	- mass M or radius R or luminosity  $L = 4\pi R^2 \sigma T_{\text{eff}}^4$
	- abundances of all elements
- additional parameters may exist (B-fields, irradiation etc)
- necessary prelims:
	- discretize the radial coordinate

step 1:

- select a grid of  $\tau_{\text{std}}$  points
- guess (approximate or scale) a temperature structure  $\tau(r_{\rm std})$
- integrate hydrostatic equation

$$
\frac{dP_{\rm gas}}{d\tau_{\rm std}} = \frac{g\rho}{\chi_{\rm std}}
$$

(ignoring  $P_{\text{rad}}$  and setting  $g = \text{const.}$  for simplicity)

- need initial value for  $P_{\text{gas}}(\tau_{\text{std}} = 0)!$
- need  $\rho(T, P_{\text{gas}}) \rightarrow$  equation of state, e.g.,

$$
\rho = \frac{\mu}{\mathcal{R}} \frac{P_{\text{gas}}}{T}
$$

- $R = k/m_H$
- $\mu$ : mean molecular weight
- $\rho$  and  $\mu$  from Saha-Boltzmann

step 2a:

 $\bullet$  compute convective  $\frac{dT}{d\tau}$  via MLT

step 2b:

• compute total radiative flux

$$
\mathcal{F}_{\rm rad}(\tau_{\rm std}) = \int_0^\infty \mathcal{F}_\lambda(\lambda,\tau_{\rm std})\,d\lambda
$$

for each layer!

- $\rightarrow$  need to know  $F_{\lambda}(\lambda)$  ...
- $\bullet \rightarrow$  need to solve radiative transfer problem  $\forall \lambda$
- $\bullet \rightarrow$  must know all  $\sigma_i^j$  $l_i^J(\mathcal{T}, P_{\rm gas}, \lambda)$
- and must know all  $n_i^j$  $l'_i(\tau_{\rm std})$
- alternatively invoke ODF or opacity sampling formalism

step 3:

• in general we will find that

 $\mathcal{F}_{\mathrm{rad}}(\tau_{\mathrm{std}}) \neq \sigma \mathcal{T}_{\mathrm{eff}}^4$ 

for radiative layers

•  $\rightarrow$  need to *correct*  $\mathcal{T}(\tau_{\text{std}})$ 

repeat until converged . . .

#### [What is a stellar atmosphere?](#page-2-0)

[Atmosphere vs. Spectrum](#page-2-0) [General physics](#page-8-0) [The Radiative Transfer Equation](#page-9-0) [Equation of State](#page-16-0) [Convection in 1D](#page-21-0) [Computation of 1D Model Atmospheres](#page-23-0) [Computation of 3D Model Atmospheres](#page-29-0)

#### [What is PHOENIX?](#page-32-0)

<span id="page-29-0"></span>[Important Physics](#page-32-0) [Example applications](#page-36-0) [Almost a tutorial](#page-41-0) [PHOENIX/3D](#page-42-0) [PHOENIX/1D](#page-44-0)

Solve (time dependent!)

• Continuity equation

$$
\frac{\partial \rho}{\partial t} = -\nabla \cdot (\rho \vec{v})
$$

• Navier Stokes equation. E.g. (without viscosity)

$$
\frac{\partial \vec{v}}{\partial t} + (\vec{v} \cdot \nabla) \vec{v} = -\frac{1}{\rho} \nabla P + \vec{g}
$$

energy equattion

Solve (time dependent!)

• Continuity equation

$$
\frac{\partial \rho}{\partial t} = -\nabla \cdot (\rho \vec{v})
$$

• Navier Stokes equation. E.g. (without viscosity)

$$
\frac{\partial \vec{v}}{\partial t} + (\vec{v} \cdot \nabla) \vec{v} = -\frac{1}{\rho} \nabla P + \vec{g}
$$

- energy equattion
- $\rightarrow$  radiative energy transport?

[Atmosphere vs. Spectrum](#page-2-0) [General physics](#page-8-0) [The Radiative Transfer Equation](#page-9-0) [Equation of State](#page-16-0) [Convection in 1D](#page-21-0) [Computation of 1D Model Atmospheres](#page-23-0) [Computation of 3D Model Atmospheres](#page-29-0)

#### [What is PHOENIX?](#page-32-0)

#### [Important Physics](#page-32-0)

<span id="page-32-0"></span>[Example applications](#page-36-0) [Almost a tutorial](#page-41-0) [PHOENIX/3D](#page-42-0) [PHOENIX/1D](#page-44-0)

## Important Physics

PHOENIX v16 is being used to model

- nova and supernova atmospheres
- main sequence stars, very low mass stars, brown dwarfs & Exoplanet atmospheres
- (red) giants, white dwarfs
- disks (proto-planetary, AGN)

## Important Physics

integrated /1D and /3D versions (e.g. same micro physics)

- detailed and stable EOS for huge range of temperatures
- NLTE model atoms with huge number of levels
- dust formation/destruction DRIFT (Helling & Woitke)
- direct opacity sampling of line blanketing
	- atomic line blanketing:  $\approx$  5  $-$  30  $\times$  10<sup>6</sup> lines dynamically selected from a list of 83  $\times$  10<sup>6</sup> lines
	- molecular line blanketing:  $\approx 15-900 \times 10^6$  lines dynamically selected from a list of 2.3  $\times$  10<sup>9</sup> lines
	- depth dependent line profiles

 $\Rightarrow$  no ODF or opacity sampling tables (NLTE!).

## Important Physics

- radiation transport solved for large optical depths & strong scattering
- static (stars) or allow velocity fields (novae, winds, SNe, turbulence)
- allow irradiation

[Atmosphere vs. Spectrum](#page-2-0) [General physics](#page-8-0) [The Radiative Transfer Equation](#page-9-0) [Equation of State](#page-16-0) [Convection in 1D](#page-21-0) [Computation of 1D Model Atmospheres](#page-23-0) [Computation of 3D Model Atmospheres](#page-29-0)

#### [What is PHOENIX?](#page-32-0)

[Important Physics](#page-32-0) [Example applications](#page-36-0)

<span id="page-36-0"></span>[Almost a tutorial](#page-41-0) [PHOENIX/3D](#page-42-0) [PHOENIX/1D](#page-44-0)

models work well for G2V's

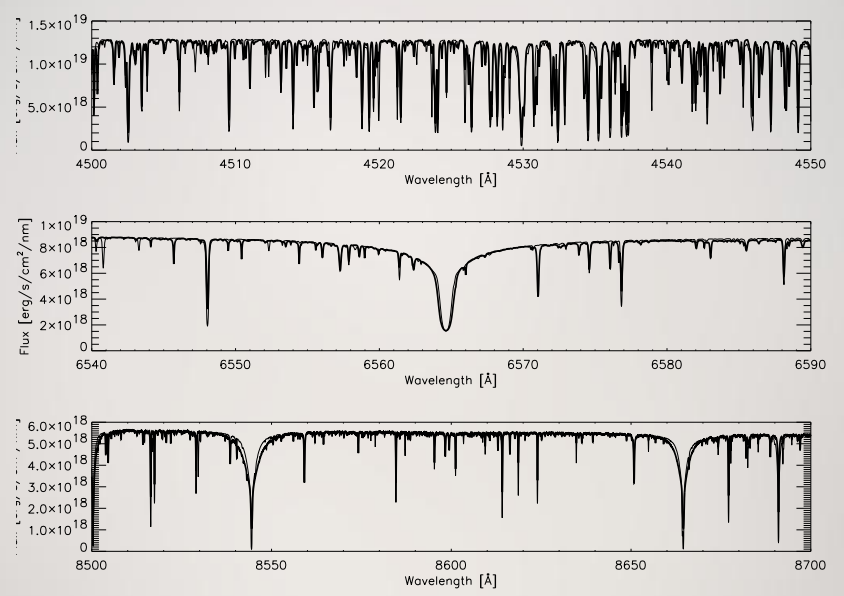

models work well for dM's and dL's

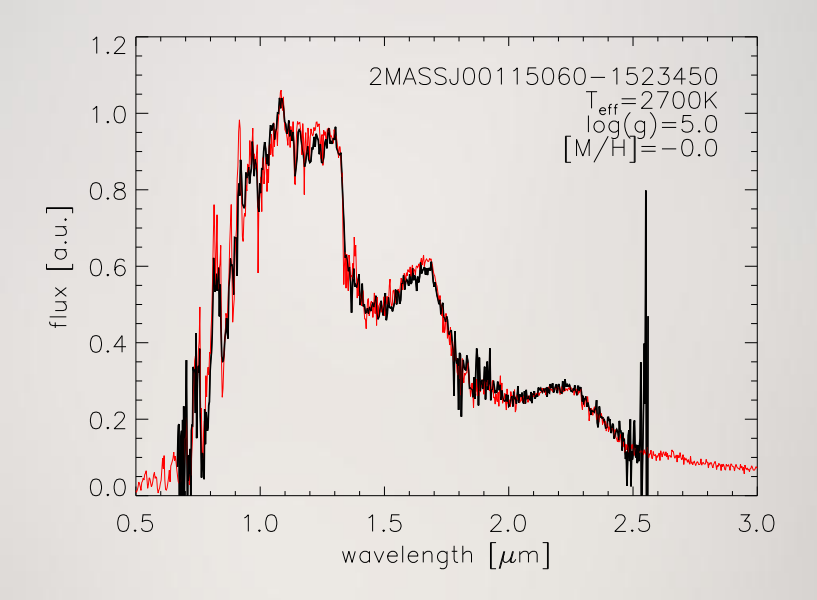

models work well for dM's and dL's

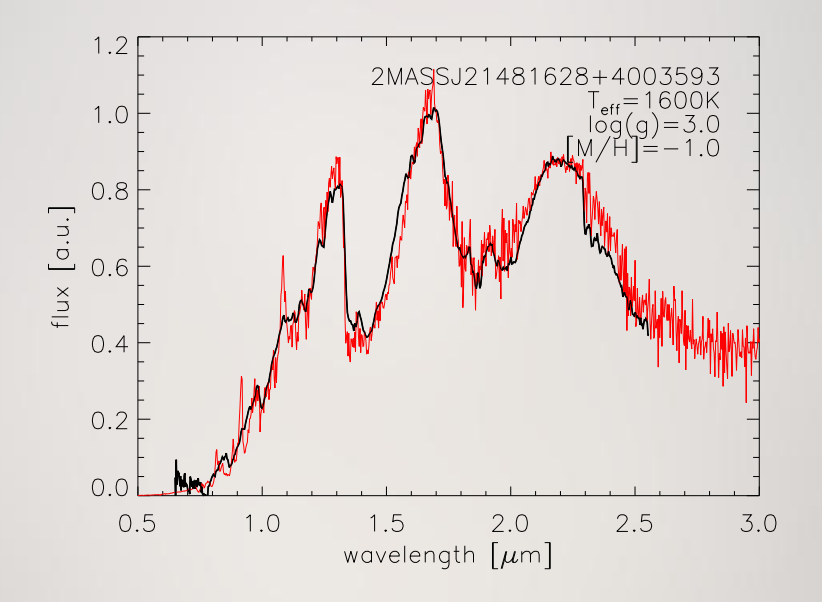

#### 3D visualization: GCM Model

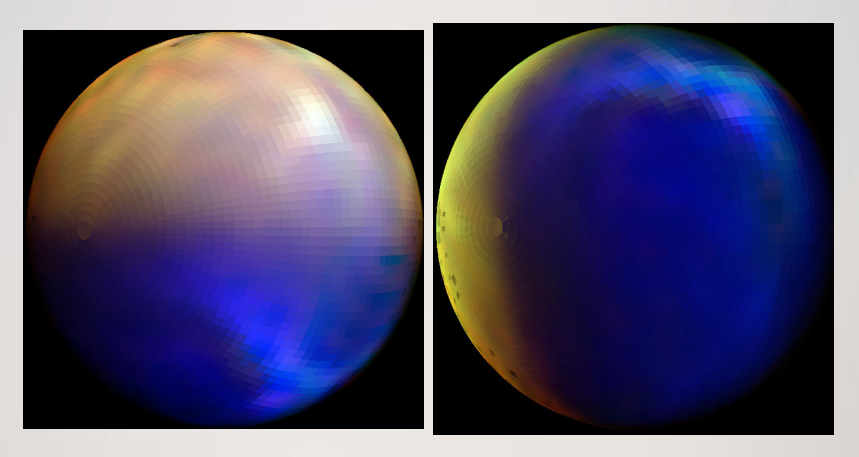

[Atmosphere vs. Spectrum](#page-2-0) [General physics](#page-8-0) [The Radiative Transfer Equation](#page-9-0) [Equation of State](#page-16-0) [Convection in 1D](#page-21-0) [Computation of 1D Model Atmospheres](#page-23-0) [Computation of 3D Model Atmospheres](#page-29-0)

#### [What is PHOENIX?](#page-32-0)

[Important Physics](#page-32-0) [Example applications](#page-36-0) [Almost a tutorial](#page-41-0)

> [PHOENIX/3D](#page-42-0) [PHOENIX/1D](#page-44-0)

<span id="page-41-0"></span>

# PHOENIX/3D

Current "limitations":

- no internal hydrodynamics (yet)
- "one shot" radiation, no energy feedback
- <span id="page-42-0"></span>• atmosphere provided externally (FLASH, PlaSim, ...)

# PHOENIX/3D

Current "limitations":

- no internal hydrodynamics (yet)
- "one shot" radiation, no energy feedback
- atmosphere provided externally (FLASH, PlaSim, ...)

Advantages:

- detailed radiation transport (scattering, large  $\tau$ )
- detailed microphysics (EOS, opacities, NLTE)

# PHOENIX/1D

Calculation of atmosphere and spectrum

- same code
- <span id="page-44-0"></span>• same implementation of physics

# PHOENIX/1D

Calculation of atmosphere and spectrum

- same code
- same implementation of physics

Atmosphere:

- hydrostatic stratification (or analytical expansions)
- energy transport by radiation transport for "low" resolution spectrum
- energy conservation by temperature correction (iteration)

# PHOENIX/1D

Calculation of atmosphere and spectrum

- same code
- same implementation of physics

Atmosphere:

- hydrostatic stratification (or analytical expansions)
- energy transport by radiation transport for "low" resolution spectrum
- energy conservation by temperature correction (iteration) Spectrum:
	- different resolution and wavelength range
- $\Rightarrow$  Consistent atmosphere and spectrum

$$
g = \frac{GM}{R^2} \qquad L = 4\pi R^2 \sigma T_{\text{eff}}^4
$$

$$
g = \frac{GM}{R^2} \qquad L = 4\pi R^2 \sigma T_{\text{eff}}^4
$$

$$
g = \frac{GM}{R^2} \qquad L = 4\pi R^2 \sigma T_{\text{eff}}^4
$$

3rd parameter:

$$
\mu \frac{\partial I}{\partial r} + \frac{1 - \mu^2}{r} \frac{\partial I}{\partial \mu} = -\chi (I - S)
$$

$$
g = \frac{GM}{R^2} \qquad L = 4\pi R^2 \sigma T_{\text{eff}}^4
$$

3rd parameter:

$$
\mu \frac{\partial I}{\partial r} + \frac{1 - \mu^2}{r} \frac{\partial I}{\partial \mu} = -\chi (I - S)
$$

 $\Rightarrow$  for plane parallel objects: R (or M or L) is a scaling factor

## Abundance determinations with PHOENIX

Abundances can be changed individually

# Abundance determinations with PHOENIX

Abundances can be changed individually But recall:

- designed for consistent atmosphere
- full equation of state
- full opacity
- $\Rightarrow$  no quick line profiles

# 1.5D with PHOENIX/1D

- e.g. inhomogenous surfaces:
	- specific intensity for each surface area element
	- integrate obserable flux yourself

But: non standard output

# Irradiation with PHOENIX/1D

- slab for one angle between direction to object center and illumination source
- redistribute energy
- 1.5D

# Summary

- 1D: modelling atmosphere and spectrum consistently is possible (and PHOENIX does it)
- <span id="page-55-0"></span>• 3D: Atmosphere structure and spectrum from it require two calculations (for all codes)